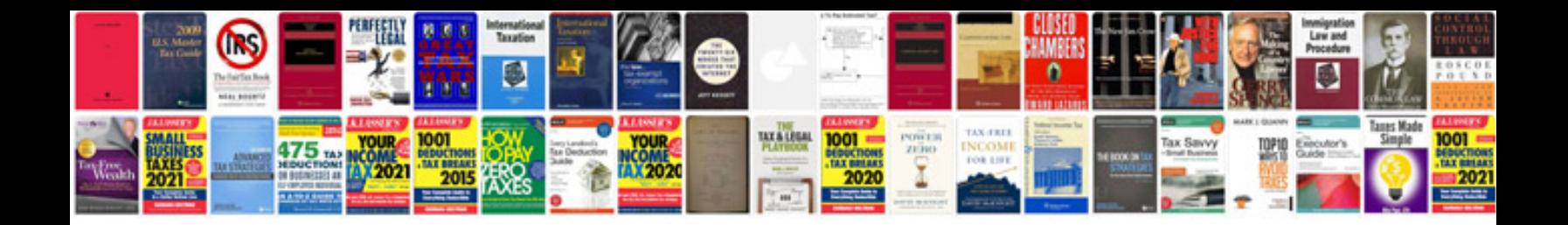

**Convert kindle format**

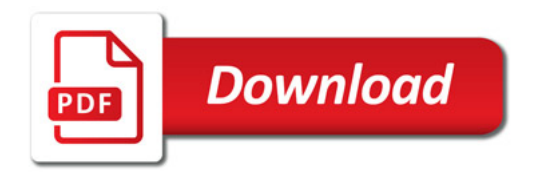

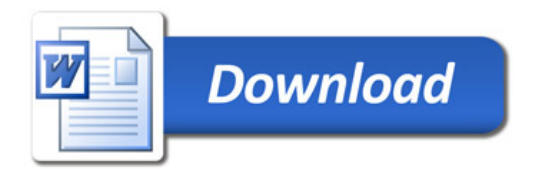